## **Journey of an application**

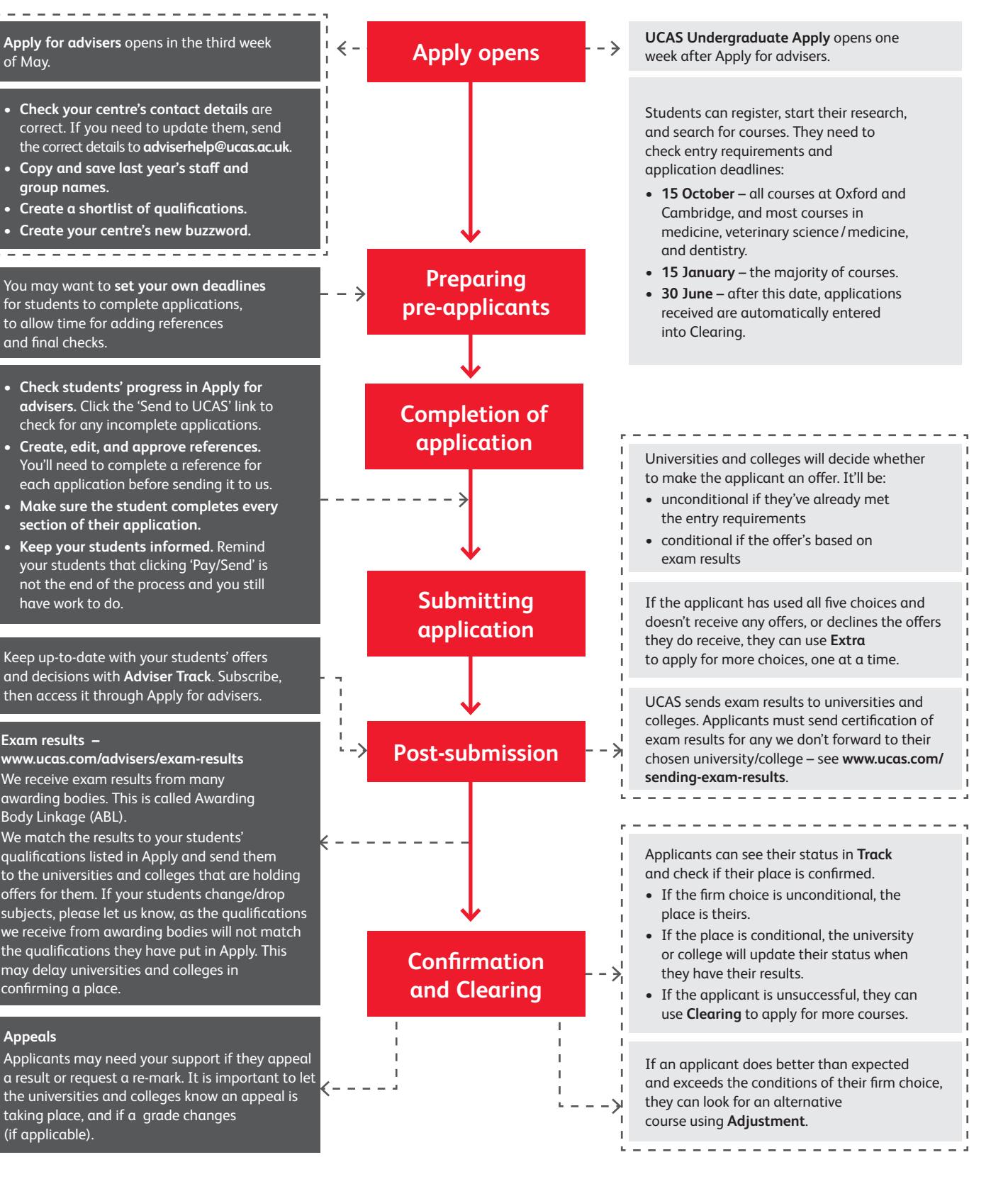

## **Advisers Applicants**